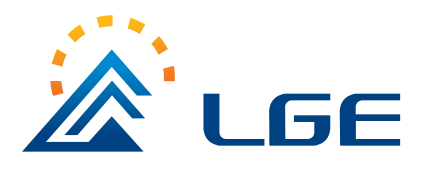

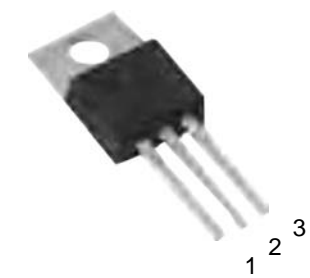

1.BASE

3.EMITTER

2.COLLECTOR

### **Features**

- **TIP120,121,122** Darlington TRANSISTOR (NPN)  $\rightsquigarrow$
- **TIP125,126,127** Darlington TRANSISTOR (PNP)  $\Leftrightarrow$
- Medium Power Complementary silicon transistors ♦

# **TIP120-TIP127**

TO-220 Darlington Transistor

**TO-220**

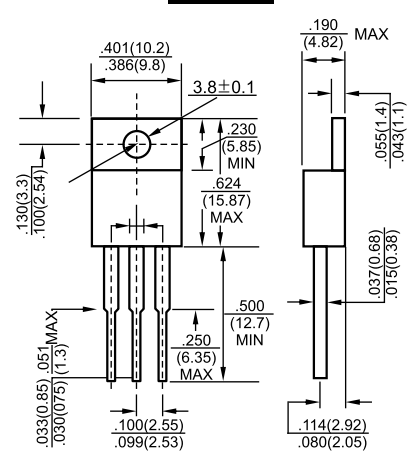

**Dimensions in inches and (millimeters)**

#### **MAXIMUM RATINGS (T<sub>A</sub>=25℃ unless otherwise noted)**

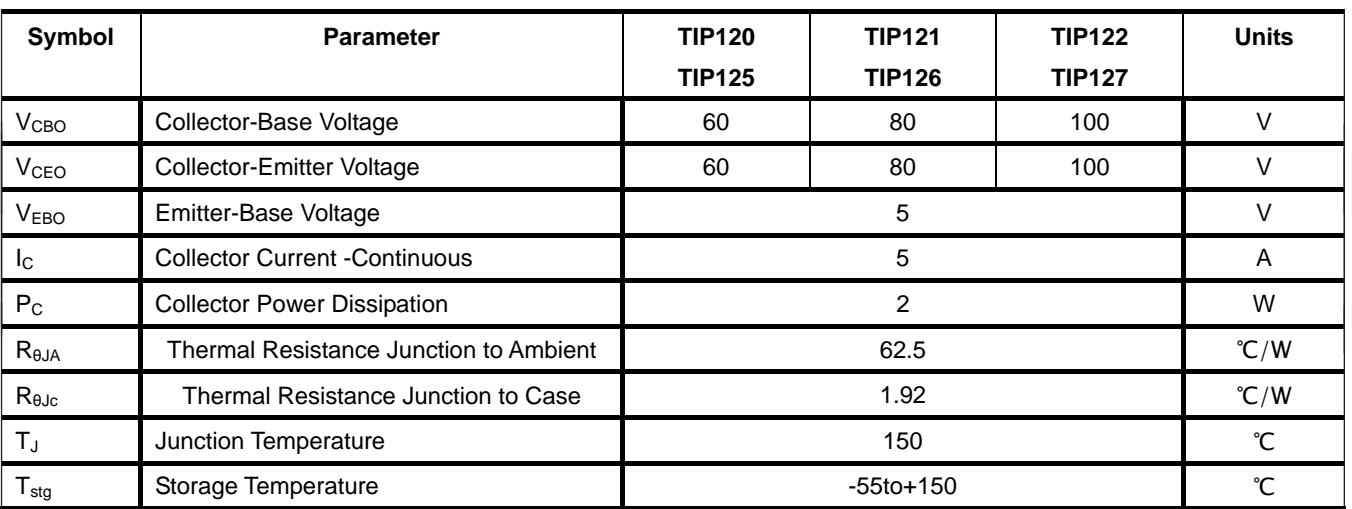

#### **ELECTRICAL CHARACTERISTICS (Tamb=25**℃ **unless otherwise specified)**

![](_page_0_Picture_300.jpeg)

![](_page_1_Picture_0.jpeg)

## **TIP120-TIP127**

TO-220 Darlington Transistor

## **Typical Characteristics**

![](_page_1_Figure_4.jpeg)

BASE-EMITTER SATURATION VOLTAGE<br>COLLECTOR-EMITTER SATURATION VOLTAGE Ш 250  $3,5$ י<br>أ∫∫ Vce (38t), Vee (38t) (V), SATURATION VOLTAGE Ш  $3.0$  $2.5$  $2.0$  $1.5$ VBE וד  $1.0$ ₩ Vcels  $0.5$  $\overline{0.3}$  $0.5$ I<sub>C</sub>(A), COLLECTOR CURRENT

![](_page_1_Figure_7.jpeg)

![](_page_1_Figure_8.jpeg)

![](_page_1_Figure_9.jpeg)

SAFE OPERATING AREA

![](_page_1_Figure_11.jpeg)